# AutoCAD Crack [Mac/Win]

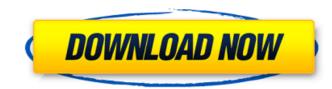

### AutoCAD Crack+ License Key Full Free For Windows [2022-Latest]

It is the pre-eminent software package for preparing and editing technical drawings and models. AutoCAD is intended to be used by engineers, architects, drafters, and other technical drawing professionals. It can be used by individual users or in combination with other CAD tools, such as DesignCAD, or can be part of a larger CAD or PLM workflow. Some of the major features of AutoCAD include: • Create 2D drawings, such as AutoCAD LT (formerly AutoCAD Classic) and AutoCAD LT for Windows • Create 3D models, including free and paid versions, that can be used to construct the physical reality of your models and designs • Draw complex engineering, architectural and mechanical designs • Draw and edit 2D and 3D sketches • Draw and edit graphical representations of mathematical and geometric concepts and calculations • Create technical illustrations such as electrical schematics and plumbing diagrams Each model is created in a standard and compatible computer format known as the ACIS format, with file extension.DWF (AutoCAD Drawing) and.DWF (AutoCAD Feature). For 3D models, the native file format is the.DWG format as well, with a corresponding file extension.DWF. The native file format is the.DWG format as well, with a corresponding file extension.DWF. AutoCAD uses industry-standard file complex file format is the.DWG format as well, with a corresponding file extension.DWF. AutoCAD LT (for Windows) is a free (demo) version of AutoCAD LT (for Windows) is a free (demo) version of AutoCAD LT (for Windows) is a free (demo) version of AutoCAD LT (for Windows) is a free (demo) version of AutoCAD LT (for Windows) is a free (demo) version of AutoCAD LT (for Windows) is a free (demo) version of AutoCAD LT (for Windows) is a free (demo) version of AutoCAD LT (for Windows) is a free (demo) version of AutoCAD LT (for Windows) is a free (demo) version of AutoCAD LT (for Windows) is a free (demo) version of AutoCAD LT (for Windows) is a free (demo) version of AutoCAD LT (for Windows) is a free (demo) version of AutoCAD LT (for Window

#### AutoCAD Crack + Activator Free

Windows AutoCAD 2022 Crack for Windows is released under the GNU General Public License and can be downloaded free of charge from the Autodesk Download website. The software can also be downloaded from the Autodesk AutoCAD For Windows 10 Crack website. The software is available in 16- and 64-bit versions, including both 32-bit editions and 64-bit editions for Windows 7 and later. AutoCAD for Windows is cross-platform with other AutoCAD products and is supported on Windows 7, Windows Vista, Windows XP, Windows XP, Windows 2000 and Windows 98. AutoCAD for Windows 2012 has support for 64-bit editions of Windows 8 and Windows Server 2012. Windows is supported for both writing and drawing. The windows version of AutoCAD is not cross-platform; it can only read and write Windows-native files and cannot read cross-platform formats. Windows platform users cannot use AutoCAD has a drawing tool (because it only reads Windows-native files) or as a platform for writing. AutoCAD for Windows can be run on top of Citrix XenApp and XenDesktop. iOS AutoCAD has a Matlab API called the Module Manager. It is based on the Modules Manager in MATLAB and allows users to dynamically add code, commands and other modules to the program. Older releases of Matlab (Version R2009a) lacked sufficient functionality for basic drawing-related tasks and the new language syntax, Matlab R2013a, has provided the ability to programmatically darw commands, pick functions to call, and place data. The API now also supports global variables, user-defined functions, event-handling, form-handling, table management, and access to the drawing database. In addition, for several years the language has provided as regular functions that are either input or output data from functions. To make data exchange between AutoCAD and Matlab easier, AutoCAD directly supports the Matlab M-file data exchange format. Command files in.xcm format are provided for connecting Mat ca3bfb1094

## AutoCAD Free Download (Final 2022)

This is required. Install DXF Viewer If you do not have a license for DXF Viewer, you can download it here. During the last few months I've been using Chrome for nearly every task I want to perform, both on Windows and Mac OS X. As much as I enjoy using Chrome on both platforms, I think they still have something to learn from each other, and I'd like to share my top 5 Chrome tips and tricks for Windows users. Tip 1: Tabs are on the left side Tabs are on the right in Chrome for Mac, and I liked that right away, so after a few weeks I started to use tabs the opposite way on Windows. As you can see, I just switched it back after I realized it's a pain. It's one of the first things I notice if I open a new tab, because I get used to it. After a few days I still feel more at home in the old version. If you're a Mac user, you've probably noticed that tabs on the left side, and the most important tool bar on the right. Tip 2: Keep the tab strip open The tab strip on Windows often takes the form of a smaller version of the tab list, and if you close the list too early you'll end up with the tabs in a smaller, almost useless form. At the same time, closing the list and keeping the tabs in the tab bar works, but I found it annoying as I couldn't easily scroll through the open tabs and find the ones I was interested in. I've tried lots of ways to solve this, but there was one that actually worked. Open any other tab, then go to the tab strip, and hold down the Ctrl key to keep the tabs open. After that, just right click the tab strip, select Close Tab Strip and it will close and keep the tabs in your original tab bar. Tip 3: Drag to close tabs If you're a Mac user, you know how to do this by default, but if you're using the Windows version you may not be familiar with it. To close a tab on Windows, right click and choose close tab. It opens a dialog where you can drag the tab to the left or right side of the window.

### What's New in the?

Built-in Draw Order-Sort functionality: Quickly and easily organize your drawings by drawing order or layer. Update this order anytime you like. (video: 3:35 min.) Feature-rich D-Bus connectivity Many commands are implemented through the D-Bus protocol and the New Extensions and Commands Browser opens these commands in a separate window (video: 5:25 min.) Support for the new command language (AutoCAD Core 2019 features, e.g. ). New features of the command language allow you to: – Create and edit shape segments using the W- and S-segments. (video: 2:54 min.) – Add text to existing shapes using the, and commands. (video: 1:54 min.) – Define a new size scale using the (video: 3:41 min.) – Create layouts using the commands (video: 2:21 min.) – Work with the new object classes (video: 2:41 min.) – Include patterns in shapes (video: 1:41 min.) – Create, edit, and annotate lines and text on patterns (video: 1:28 min.) – Add pattern to text (video: 1:56 min.) – Select and print from the new Print dialog (video: 2:10 min.) – Add layers to the Customize dialog. (video: 2:02 min.) – Open and close multi-level panels. (video: 2:01 min.) – Add drawings from a specified folder to the Favorites dialog. (video: 1:36 min.) – Create a new or existing column. (video: 2:21 min.) – Set snap options for tool references. (video: 1:57 min.) – Add parameters to existing variables. (video: 1:46 min.) – Extend tool dialog options to the right side of the dialog. (video: 2:37 min.) – Set variable values using the variable selection dialog. (video: 2:21 min.) – Move, resize, and align drawings using the draw tool. (video: 1:48

# **System Requirements For AutoCAD:**

OS: Windows 7, Windows 8, Windows 10. Processor: Intel® Core<sup>™</sup> i3, Intel® Core<sup>™</sup> i5, Intel® Core<sup>™</sup> i5, Intel® Core<sup>™</sup> i7 RAM: 2 GB RAM HDD: 3 GB free space Graphics: NVIDIA® GeForce GTX 970 with 2GB video memory or AMD Radeon<sup>™</sup> HD 7970 with 2GB video memory Windows: Window 7 64-bit In order to use Modern Warfare Remastered, you need to download the latest Windows 10 Game Update from this website

https://conbluetooth.net/autocad-crack-for-windows-3/ https://klassenispil.dk/autocad-23-1-crack-download-3264bit/ https://cannabisrepository.com/wp-content/uploads/2022/07/wicyes.pdf https://www.ncsheep.com/advert/autocad-2018-22-0-crack-serial-number-full-torrent-free-x64-latest/ https://www.pooldone.com/autocad-crack-torrent-activation-code-download/ http://wolontariusz.com/advert/autocad-crack-25/ https://www.slas.lk/advert/autocad-24-0-crack-torrent-download-3264bit-2022/ https://praxis-heine.com/blog/autocad-2021-24-0-crack-activation-code-with-keygen-download-march-2022/ https://irabotee.com/wp-content/uploads/2022/07/engesta-1.pdf https://golden-hands.co/autocad-with-license-code-free-download/ https://secureservercdn.net/198.71.233.106/h43.6e7.myftpupload.com/wp-content/uploads/2022/07/lammwarm.pdf?time=1658641552 https://www.lavozmagazine.com/advert/autocad-24-1-crack-x64/

http://insenergias.org/?p=44498 https://abkoutlet.com/wp-content/uploads/2022/07/AutoCAD-69.pdf https://greenteam-rds.com/autocad-2021-24-0-activation-code-download-mac-win-march-2022/ https://damariuslovezanime.com/autocad-crack-download-updated-2022-2/ http://livesextransvestite.com/?p=9322 https://www.enveth.gr/advert/autocad-22-0-crack-for-windows-latest-2022/